# **Posizione dell'Università degli Studi di Roma Tor Vergata**

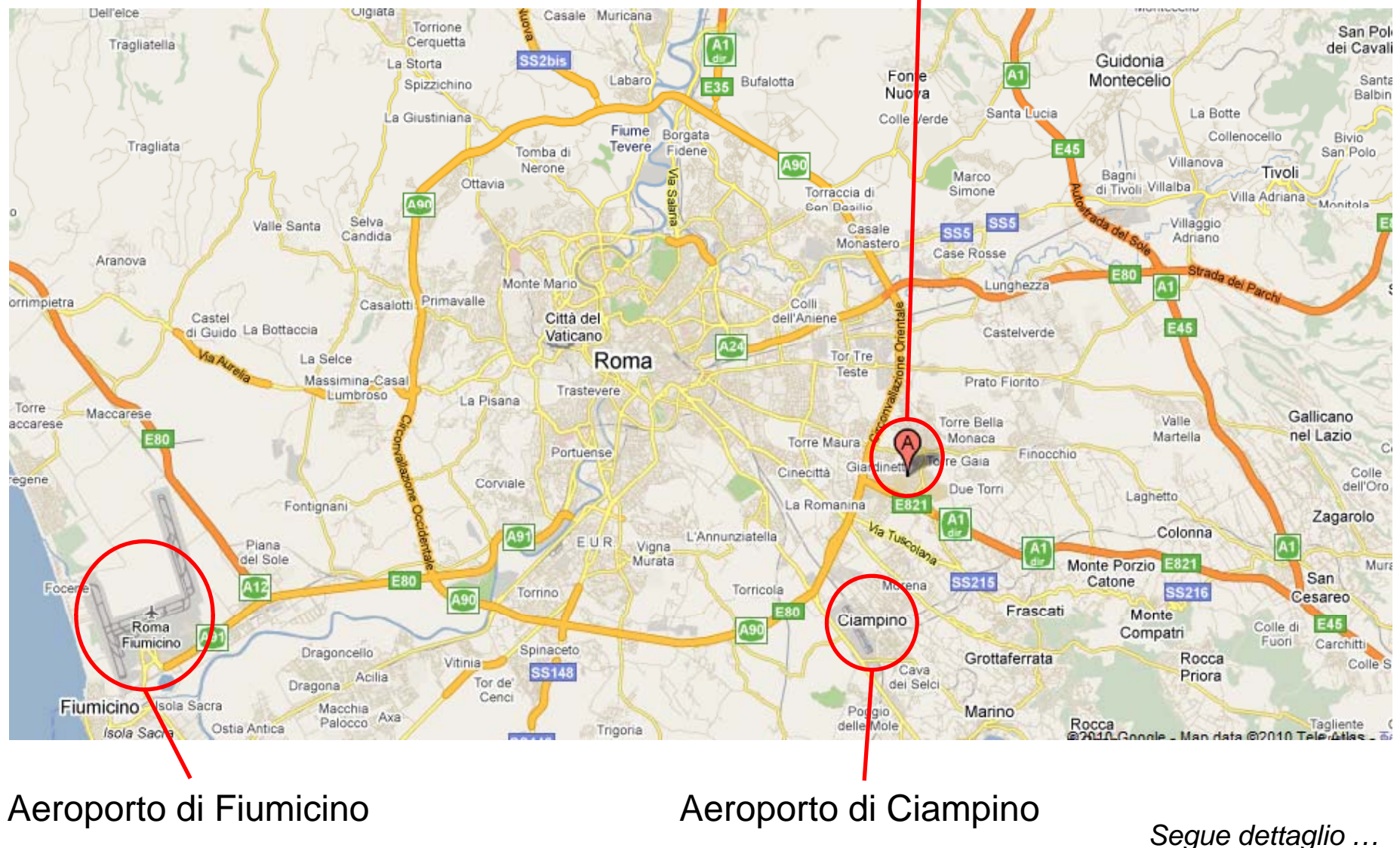

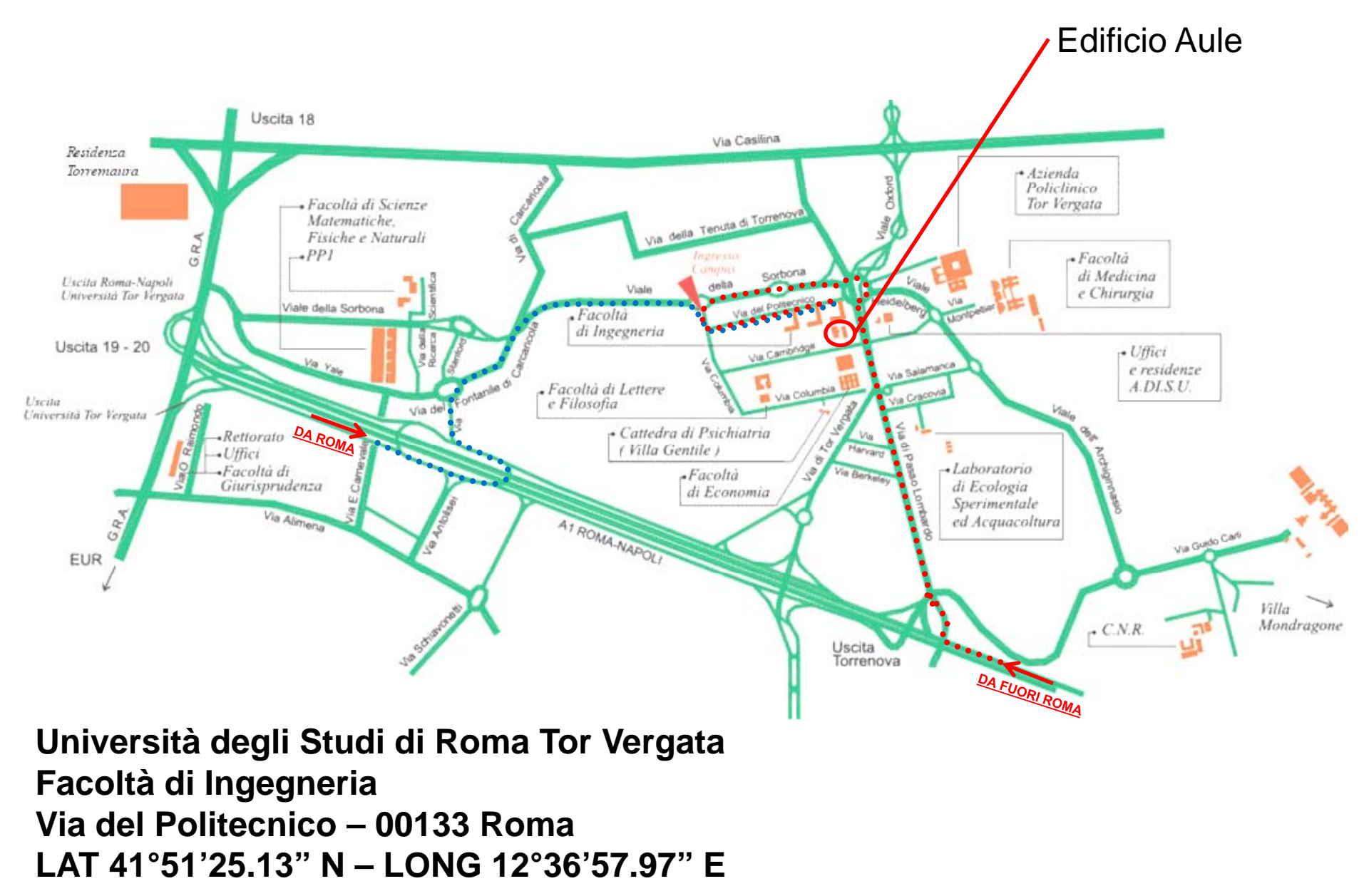

*Seguono istruzioni ….*

### Come raggiungere la Facoltà di Ingegneria con **mezzo proprio**

#### 1) Proveniendo da fuori Roma (A1 Milano Napoli) – tracciato rosso sulla mappa

- oEntrare a Roma dal casello di Roma Sud
- oSuperato il casello di Roma Sud, svoltare a destra all'uscita *TORRENOVA*
- oAl termine della rampa di *TORRENOVA*, svoltare a sinistra per **via di Passolombardo**
- oPercorrere via di Passolombardo prosegue nel sottopasso e svoltare a destra sulla salita
- oEntrare nella rotonda e percorrere 270° e proseguire su **via della Sorbona**
- oSuperando la falsa rotonda giungere alla rotonda successiva
- oPercorrere 270° e seguire le indicazioni per FACOLTÀ DI INGEGNERIA prendendo subito la prima a sinistra
- oPercorrere **via del Politecnico** fino all'ultimo gruppo di edifici sulla destra (INGEGNERIA DELL'INFORMAZIONE)
- oParcheggiare e proseguire sul tracciato blu sull'immagine a pagina successiva

#### *2) Proveniendo dal GRA – tracciato azzurro sulla mappa*

- o Proveniendo da Roma Nord prendere l'uscita 19 (A1 Napoli) e tenersi subito sulla destra per entrare sulla complanare, proveniendo da Roma Sud prendere l'uscita 20 (Romanina) e prendere la prima uscita (*TORRENOVA*)
- oProseguire sulla complanare dell'autostrada per 1 km e girare a sinistra sul cavalcavia che passa sopra l'autostrada
- oTenersi sulla destra e prendere subito l'uscita a destra
- oAlla prima rotatoria prendere la prima uscita e percorrere **Via del Fontanile di Carcaricola**
- oProseguire tenendo sempre la destra entrando su **via della Sorbona** fino alla successiva rotatoria
- oPrendere la prima uscita e seguire le indicazioni per FACOLTÀ DI INGEGNERIA prendendo subito la prima a sinistra
- oPercorrere **via del Politecnico** fino all'ultimo gruppo di edifici sulla destra (INGEGNERIA DELL'INFORMAZIONE)
- oParcheggiare e proseguire sul tracciato blu sull'immagine a pagina successiva

## Come raggiungere la Facoltà di Ingegneria con i **mezzi pubblici**

- oPrendere la metro A, direzione"Anagnina" e scendere al capolinea "Anagnina"
- o Quindi, prendere il bus n. 20E or 20L (vicino al capolinea 12) per 6 fermate fino a scendere a **Via Cambridge**, Facoltà di Economia e Commercio
- oVia Cambridge si trova tra la facoltà di "Economia e Commercio" e "Ingegneria"
- oProseguire verso Ingegneria (sulla sinistra prendere una scalinata)

*Segue immagine satellitare con dettaglio....*

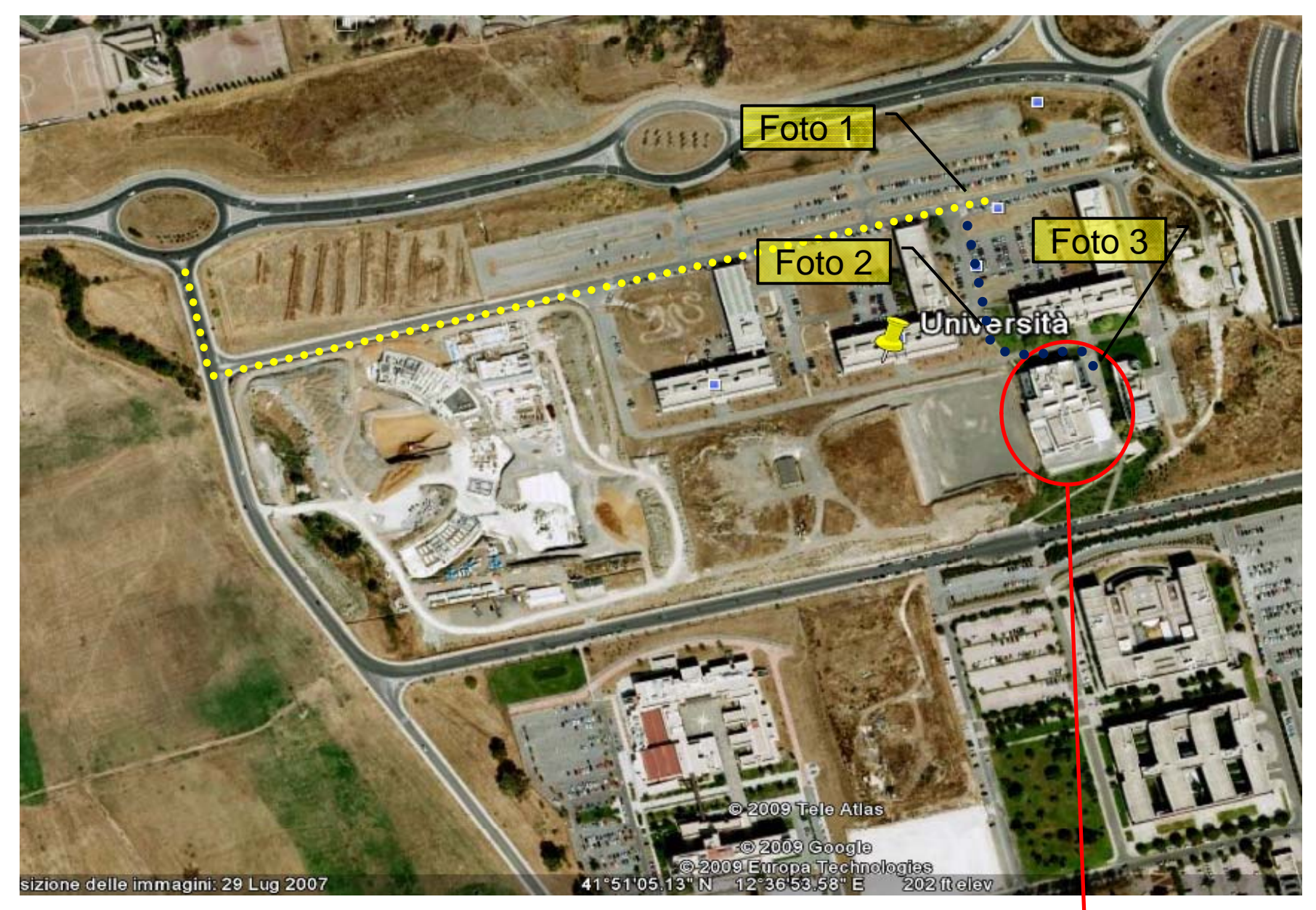

Edificio Aule

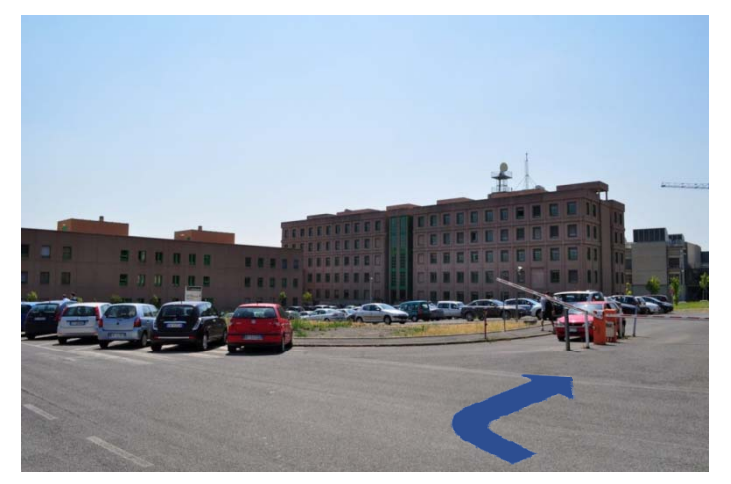

Foto 1 – Edifici Ingegneria dell'Informazione Foto 2 – Edifico delle Aule

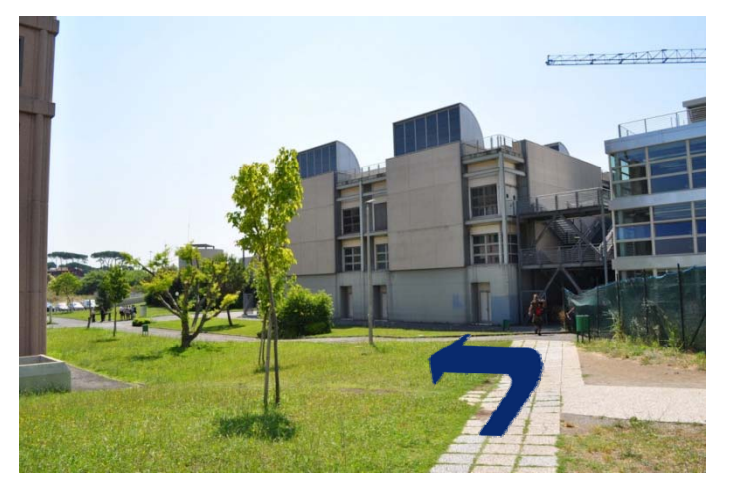

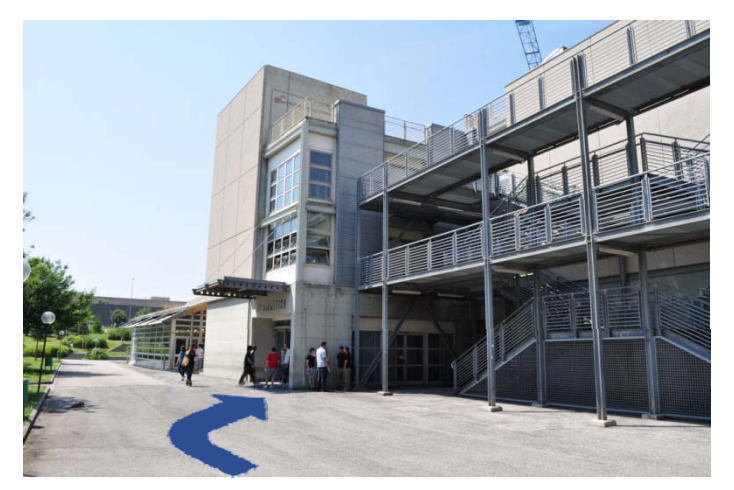

Foto 3 – Entrata dell'Edifico delle Aule